# **Putting profesional PHP code on the web. An example.**

Kjell Bleivik 16 february 2010:

<http://www.digitalpunkt.no/>and<http://www.kjellbleivik.com/>

Ed Lecky-Thompson, Steven D. Nowicki and Thomas Meyer: Professional PHP6

[http://www.wrox.com/WileyCDA/WroxTitle/Professional-PHP6.productCd-](http://www.wrox.com/WileyCDA/WroxTitle/Professional-PHP6.productCd-0470395095.html)[0470395095.html](http://www.wrox.com/WileyCDA/WroxTitle/Professional-PHP6.productCd-0470395095.html)

Testing the last example in chapter 07 on the web with minor modifications.

# **1. KBErrorReporting.php**

 $\langle$ ?php /\*

Used to override default server error reporting. Include it where you need errors and warnings.

To turn on Error Reporting in PHP you can set this anywhere in your PHP code, but it has to be above the error or

else it will not work. This is the easiest way and will work in most hosting environments:

ini\_set("display\_errors", 1); error\_reporting(E\_ALL $|E$ \_STRICT);

or if you only want to see Warning Messages and not Notice Messages:

```
ini_set('display_errors',1);
error_reporting(E_ALL); or error_reporting (E_ALL ^{\wedge} E_NOTICE);
```
and if you just want all Error Reporting off, simply use this:

```
error_reporting(0); 
*/ 
ini_set("display_errors", 1); // To display error
error reporting(E_ALL|E_STRICT);
?>
```
# **2. KBConnectionPDO.php**

 $\langle$ ?php

require\_once("class.PdoFactory.php");

```
 $strDSN = "pgsql:dbname=kbleivik_prophp6;host=localhost;port=5432"; 
  $objPDO = PDOFactory::GetPDO($strDSN, "kbleivik_kjell", "YourPassword", 
      arrow():
  $objPDO->setAttribute(PDO::ATTR_ERRMODE, PDO::ERRMODE_EXCEPTION);
```

```
echo "<br/> />" ;
 echo "Connected successfully to database." ; 
echo "<br/> />" ;
echo "<br/> />" ;
```
 $\gamma$ 

### **3. class.PDoFactory.php**

 $\langle$ ?php class PDOFactory {

public static function GetPDO(\$strDSN, \$strUser, \$strPass, \$arParms) {

```
 $strKey = md5(serialize(array($strDSN, $strUser, $strPass, $arParms))); 
 if (!($GLOBALS["PDOS"][$strKey] instanceof PDO)) { 
        $GLOBALS["PDOS"][$strKey] = new PDO($strDSN, $strUser,
```
\$strPass, \$arParms);

```
 }; 
        return($GLOBALS["PDOS"][$strKey]); 
 }
```
# **4. KBCreateTable.php**

```
\langle?php
```
} ?**>** 

```
 require_once('../KBErrorReporting.php'); 
     require_once('../KBConnection.php');
```

```
 $sql1 = "CREATE TABLE \"system_user\" (\"id\" SERIAL PRIMARY KEY NOT 
NULL, \lvert"first_name\lvert" character varying(64), \lvert" ast_name\lvert" character varying(128),
\"username\" character varying(32), \"md5_pw\" character varying(32), \"email_address\" 
character varying(128), \"date_last_login\" date, \"time_last_login\" time, 
\"date_account_created\" date, \"time_account_created\" time)"; 
         $rs1 = pg\_query(\$hDB, $sq11);if(!\text{ is } resource(\text{fs1})) {
      throw new Exception("An error occurred selecting from the database."); 
     } 
          else
```

```
 echo "Table created sucessfully"; 
echo "<br/> />" ;
echo "<br/> />" ;
```

```
 $sql2 = "GRANT ALL PRIVILEGES ON \"system_user\" TO \"kbleivik_kjell\""; 
$rs2 = pg query($hDB, $sq12);
```

```
if(! is resource($rs2)) {
```
 throw new Exception("An error occurred granting privileges to kbleivik\_kjell on table system\_user");

}

else

```
 echo "Granted privileges to kbleivik_kjell sucessfully on table system_user"; 
          echo "<br/> />" ;
          echo "<br/> />" ;
           $sql3 = "GRANT ALL PRIVILEGES ON \"system_user_id_seq\" TO 
\"kbleivik_kjell\""; 
          \frac{\text{fs3} = \text{pg\_query}(\text{shDB}, \text{fsql3})}{\text{g\_query}(\text{shDB}, \text{fsql3})}if(! is_resource(\frac{\pi}{3}) {
       throw new Exception("An error occurred granting privileges to kbleivik_kjell on 
system_user_id_seq"); 
      }
```
else

echo "Granted privileges to kbleivik\_kjell sucessfully on system\_user\_id\_seq";

```
 pg_close($hDB);
```
 $2$ 

# **5. KBDropTable.php**

#### $\langle$ ?php

```
 require_once('../KBErrorReporting.php'); 
 require_once('../KBConnection.php');
```

```
 $sql3 = "DROP TABLE \"system_user\""; 
$rs3 = pgquerv($hDB, $sq13);
```

```
if(! is resource(\{s}rs3)) {
```
throw new Exception("An error occurred selecting from the database.");

#### }

 else echo "Table dropped sucessfully"; pg\_close(\$hDB);

?>

# **6. class.DataBoundObject.php**

 $\langle$ ?php

```
abstract class DataBoundObject {
```
 protected \$ID; protected \$objPDO; protected \$strTableName; protected \$arRelationMap; protected \$blForDeletion; protected \$blIsLoaded; protected \$arModifiedRelations;

abstract protected function DefineTableName();

abstract protected function DefineRelationMap();

```
public function construct(PDO \deltaobjPDO, \deltaid = NULL) {
  $this->strTableName = $this->DefineTableName.
  $this ->arRelationMap = $this ->DefineRelationMap();
  $this \rightarrow objPDO = $objPDO;$this >bllsLoader = false;if (i\text{sset}(\text{Sid})) {
    \text{Sthis} > \text{ID} = \text{Sid}:
  \}\theta: Sthis->arModifiedRelations = array():
\}public function Load() {
  if (isset($this >ID)) {
              $strQuery = "SELECT ";foreach ($this->arRelationMap as $key => $value) {
                    \frac{\text{SstrQuery}}{n} = \frac{m}{n}. \frac{\text{Skey}}{n}. \frac{m}{n}.
              \mathcal{E}$strQuery = substr($strQuery, 0, strlen($strQuery)-1);$strQuery .= "FROM ". $this->strTableName . "WHERE
                      \forall"id\forall" = :eid";
              \deltaobiStatement = \deltathis->obiPDO->prepare(\deltastrOuery);
              $objStatement->bindParam(':eid', $this->ID,
                                PDO::PARAM_INT);
              $objStatement->execute();
              $arRow = $objStatement->fetch(PDO::FETCH ASSOC);
              foreach(\text{SarRow} as \text{Skey} \Rightarrow \text{Svalue}) {
                    $strMember = $this > arRelationMap$[$key];
                    if (property exists $strMember) {
                         if (is numeric(\text{Svalue}) {
                               eval('$this->'. $strMember.
                                  ' = '. $value . ';');
                         \} else \{eval('$this->'. $strMember.
                                  ' = "'. \text{Svalue}. "";\};
                    \}\cdot\thetathis->blIsLoaded = true;
  \}\mathcal{E}public function Save() {
  if (isset(\text{5this} > ID)) {
    $strQuery = 'UPDATE "' . $this->strTableName . "' SET ';
              foreach ($this->arRelationMap as $key => $value) {
                    eval('$actualVal = &$this->'. $value . ';');
      if (array key exists($value, $this->arModifiedRelations)) {
                     $strQuery = "". $key . "\" = :$value, ";
```

```
\}\frac{1}{2} SstrOuery = substr(\frac{1}{2}strOuery, 0, strlen(\frac{1}{2}strOuery)-2);
 $strQuery = 'WHERE "id" = :eid';unset($objStatement);
           \deltaobjStatement = \deltathis->objPDO->prepare(\deltastrQuery);
 $objStatement->bindValue(':eid', $this->ID, PDO::PARAM_INT);
           foreach ($this->arRelationMap as $key => $value) {
                 eval('$actualVal = &$this->' . $value . ';');
     if (array_key_exists($value, $this->arModifiedRelations)) {
       if ((is int(\$actualVal)) || ($actualVal = NULL) {
         $objStatement->bindValue(":' . $value, $actualVal,
                          PDO::PARAM_INT);
        \} else \{$objStatement->bindValue(':' . $value, $actualVal,
                          PDO::PARAM STR);
       \cdot\mathcal{E}\}$objStatement->execute();
\left\{ else \left\{\text{SstrValueList} = \text{""}:$strQuery = 'INSERT INTO "' . $this->strTableName . "'(';
 foreach ($this->arRelationMap as $key => $value) {
                 eval('$actualVal = &$this->' . $value . ';');
   if (isset($actualVal)) {
     if (array key exists($value, $this->arModifiedRelations)) {
       $strQuery = "". $key : "$strValueList .= ":$value, ";
     \};
   \cdot\mathcal{E}$strQuery = substr($strQuery, 0, strlen($strQuery) - 2);$strValueList = substr($strValueList, 0, strlen($strValueList) - 2);\frac{\text{SstrQuery}}{=} "> VALUES (";
 $strQuery = $strValueList;$strQuery = ")":unset($objStatement);
 \text{SobjStatement} = \text{Sthis} > \text{objPDO} > \text{prepare}(\text{SstrQuery});
           foreach ($this->arRelationMap as \text{Skev} \Rightarrow \text{Svalue}) {
                 eval('$actualVal = &$this->' . $value . ';');
                 if (isset($actualVal)) {
     if (array_key_exists($value, $this->arModifiedRelations)) {
       if ((is-int(SactualVal)) \parallel (SactualVal == NULL)) {
                               $objStatement->bindValue
                    (':' . $value, $actualVal, PDO::PARAM_INT);
                          \} else \{$objStatement->bindValue
                    (": $value, $actualVal, PDO::PARAM_STR);
```

```
\}\};
                   \}\mathcal{E}$objStatement->execute();
   $this>>ID = $this>>objPDO->lastInsertId($this>>strTableName." id seq");\left\{ \right\}\left\{ \right\}public function MarkForDeletion() {
 \thetathis->blForDeletion = true:
\mathcal{F}public function __destruct() {
 if (isset(5this->ID)) {
   if $this>blForDeletion == true) {
     $strQuery = 'DELETE FROM "' . $this->strTableName . "' WHERE
              "id" = :eid":
     \text{SobjStatement} = \text{Sthis} > \text{objPDO} > \text{prepare}(\text{SstrQuery});
     $objStatement->bindValue(':eid', $this->ID, PDO::PARAM_INT);
             $objStatement->execute();
   \};
 \mathcal{E}\mathcal{E}public function call($strFunction, $arArguments) { //The object overload method
 $strMethodType = substr($strFunction, 0, 3);$strMethodMember = substr($strFunction, 3);switch ($strMethodType) {
   case "set":
     return($this->SetAccessor($strMethodMember, $arArguments[0]));
     break:
   case "get":
     return($this->GetAccessor($strMethodMember));
 \}return(false);
\mathcal{E}private function SetAccessor($strMember, $strNewValue) { //Generic setter method.
 if (property_exists($this, $strMember)) {
   if (is numeric($strNewValue) {
     eval('$this->'. $strMember . ' = '. $strNewValue . ';');
    \} else {
     eval('$this->'. $strMember . ' = "'. $strNewValue . "';');
   \cdot$this >arModifiedRelations[$strMember] = "1";
  \} else \{return(false);
 \}
```

```
 } 
   private function GetAccessor($strMember) { //Generic getter method.
    if ($this ->blIsLoaded != true) {
       $this->Load(); 
     } 
     if (property_exists($this, $strMember)) { 
       eval('$strRetVal = $this->' . $strMember . ';'); 
       return($strRetVal); 
     } else { 
       return(false); 
     }; 
   } 
} 
?>
```
# **7. class.User3.php**

<?php

class User extends DataBoundObject {

 protected \$FirstName; protected \$LastName; protected \$Username; protected \$Password; protected \$EmailAddress;

 protected \$DateLastLogin; protected \$TimeLastLogin; protected \$DateAccountCreated; protected \$TimeAccountCreated;

```
 protected function DefineTableName() { 
      return("system_user");
```

```
 }
```

```
 protected function DefineRelationMap() { // Object relation mapping.
      return(array( 
          "id" \Rightarrow "ID". "first_name" => "FirstName", 
           "last_name" => "LastName", 
          "username" => "Username",
          "md5_pw" \Rightarrow "Password", "email_address" => "EmailAddress", 
           "date_last_login" => "DateLastLogin", 
           "time_last_login" => "TimeLastLogin",
```

```
 "date_account_created" => "DateAccountCreated", 
 "time_account_created" => "TimeAccountCreated")); 
    } 
} 
?>
```
# **8. testUser3.php (The final script).**

#### <?php /\*

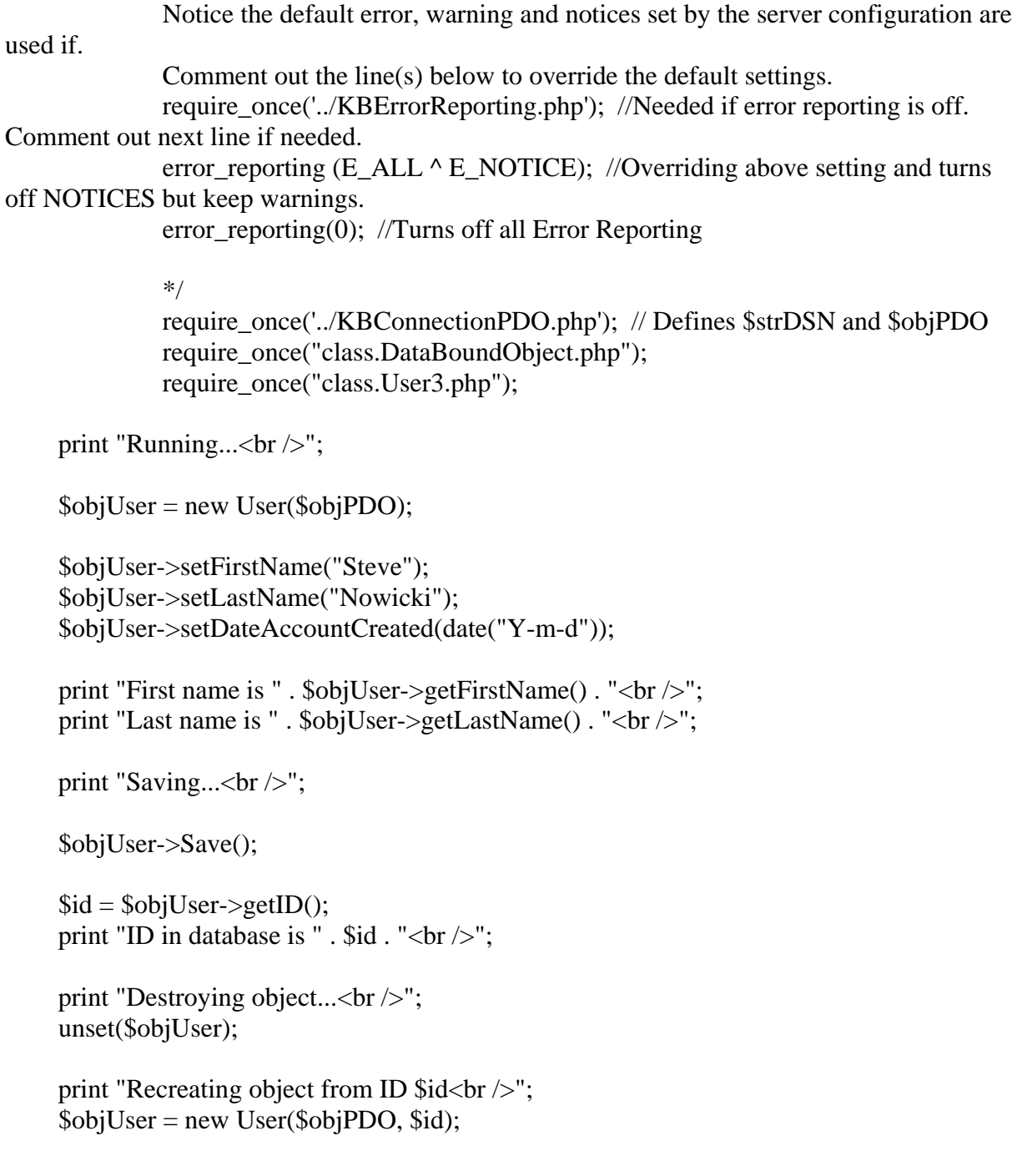

```
print "First name is ". $objUser->getFirstName(). "<br/>>br />";
     print "Last name is " . $objUser->getLastName() . "<br/>>br />";
      print "Committing a change.... Steve will become Steven, 
          Nowicki will become Nowickcow<br/>"; 
      $objUser->setFirstName("Steven"); 
      $objUser->setLastName("Nowickcow"); 
     print "Saving...<br/>shown';
      $objUser->Save(); 
\gamma
```
Tested february 16. 2010.

PHP 5.2.9. Output is correct:

Connected successfully to database.

Running... First name is Steve Last name is Nowicki Saving... ID in database is 13 Destroying object... Recreating object from ID 13 First name is **Steve** Last name is **Nowicki** Committing a change.... Steve will become Steven, Nowicki will become Nowickcow Saving...

I dropped the table and recreated it.

#### PHP 6.0.0. Dev Output is wrong:

Connected successfully to database.

Running... First name is Steve Last name is Nowicki Saving... ID in database is 8 Destroying object... Recreating object from ID 8 First name is Missing Last name is Missing Committing a change.... Steve will become Steven, Nowicki will become Nowickcow Saving...